# 013-校验问题的问题链接为指定的链接关系类型

### 场景

在创建问题,或者在执行工作流动作时,需要校验其关联的问题类型是否为指定的问题类型.

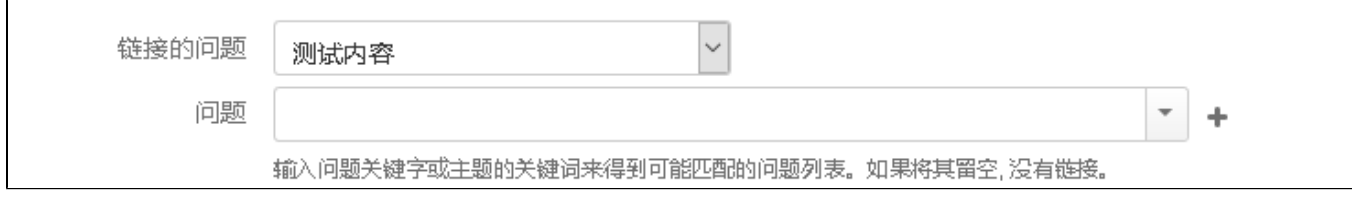

#### 配置

在问题的工作流具体的动作中增加校验条件:CheckIssueLinkValidator

#### 配置示例

#### 1- 配置工作流

```
给转换 "开始审批" 添加后处理功能V011。验证问题的连接类型必须是 "blocks", 且问题类型是 "任务"。
```

```
注意:必须给这个转换配置页面,否则验证不会生效并弹出错误提示。
```
## 为Validator添加参数

为Validator添加必要的参数。

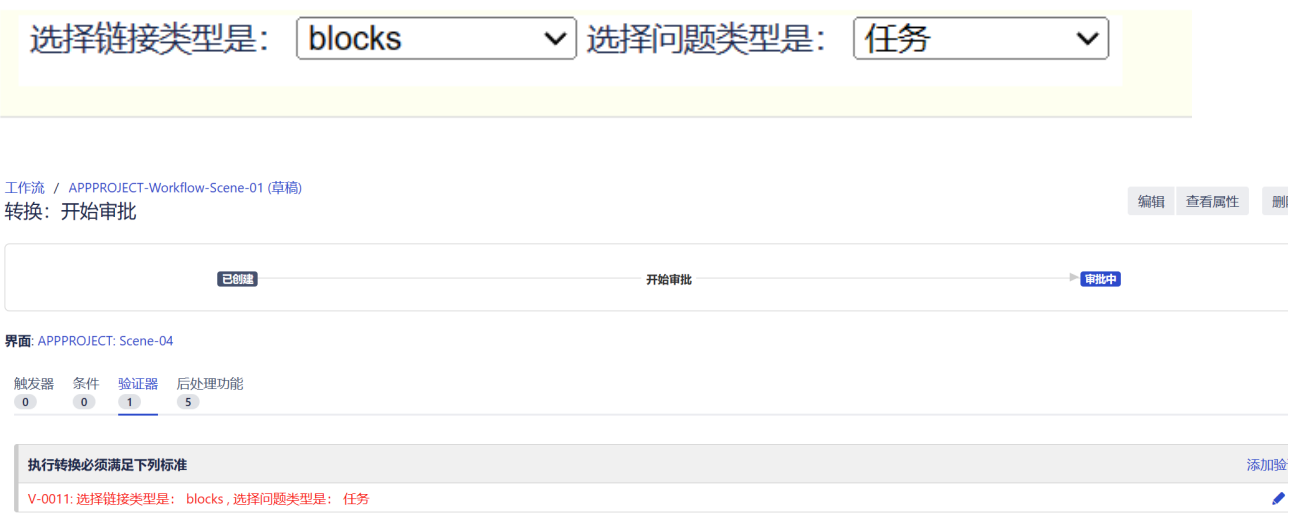

2- 验证

未填写问题链接或链接的问题不符合配置的要求时,出现验证提示。

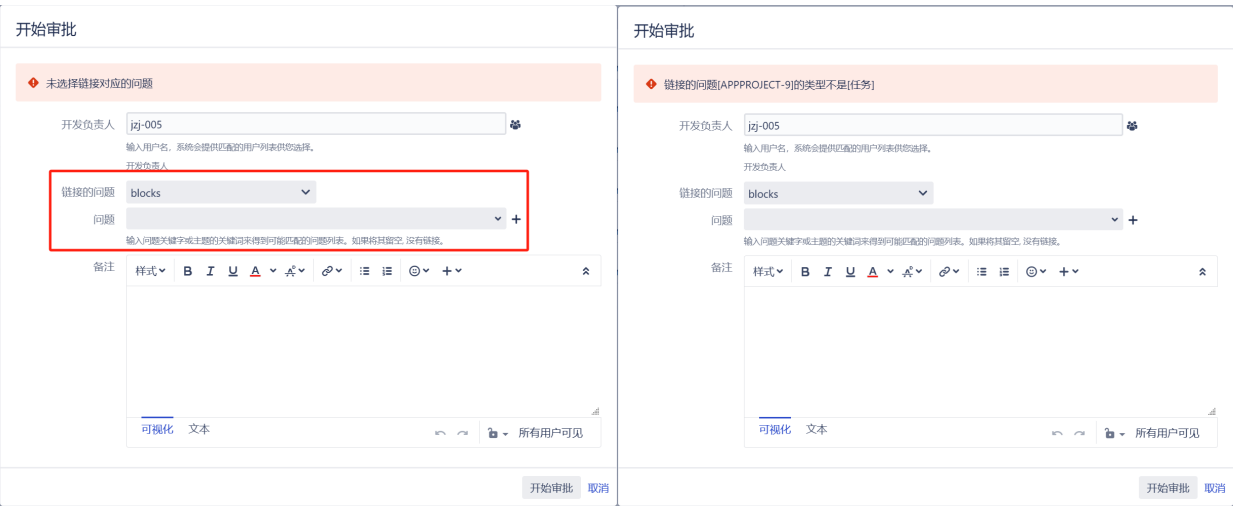